## SAP ABAP table /IPRO/TELMNT {Element table}

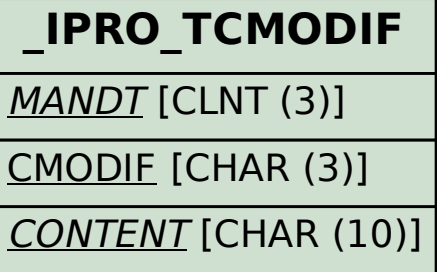

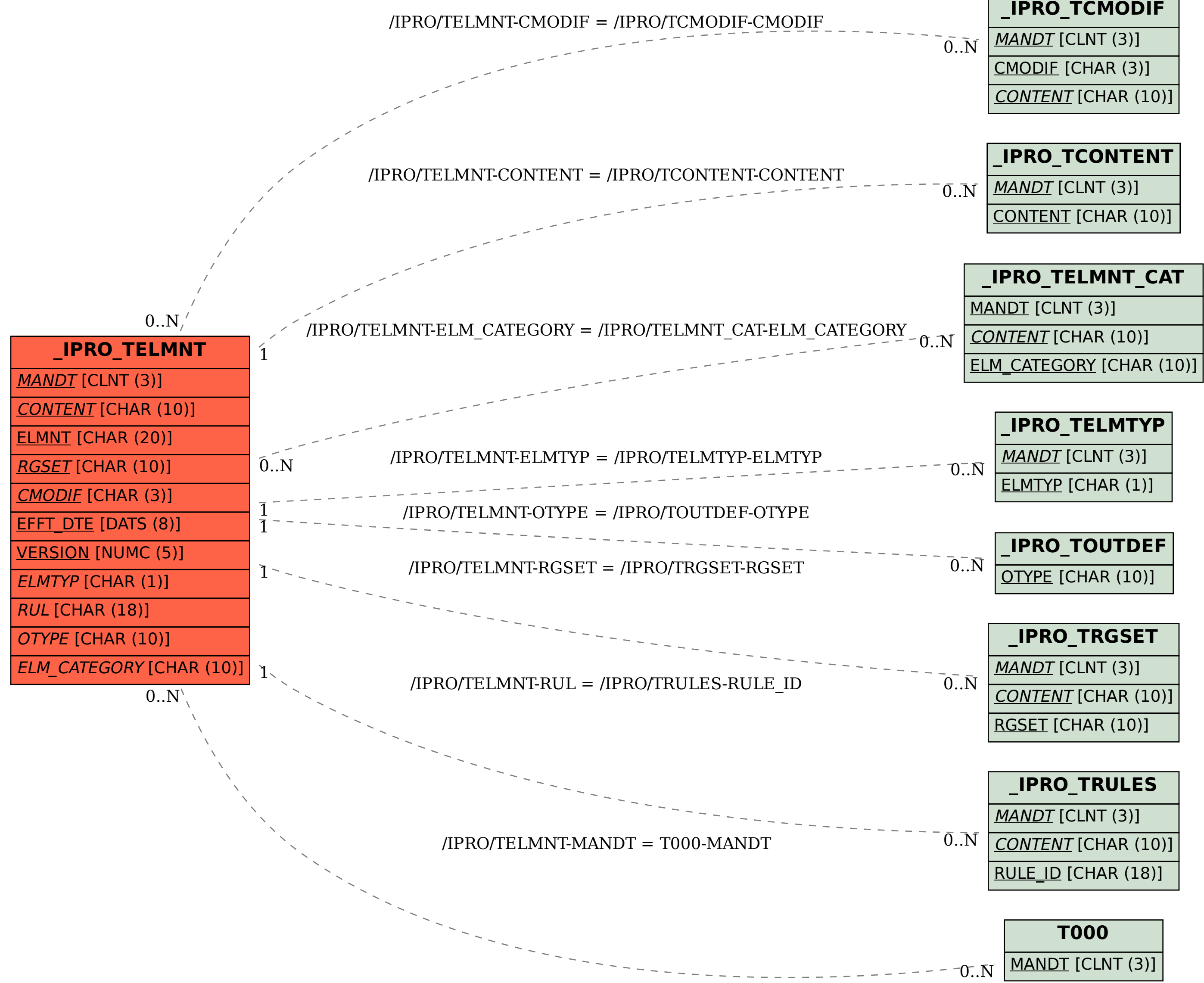